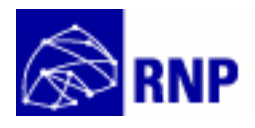

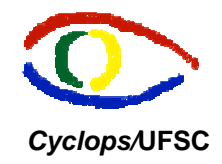

# Proposta de um Ambiente de Audio-Conferência Multiponto para o Projeto RMAV-Telemedicina

 Carla Verônica Gurgacz: pesquisadora DTI Alexandre Caliari de Souza: pesquisador ITI Jean-Marie Farines – NURCAD/UFSC Aldo von Wangenheim – Cyclops/LISHA/UFSC

Florianópolis, Abril de 2001

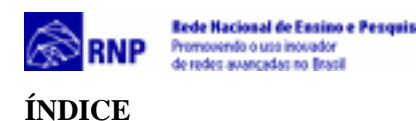

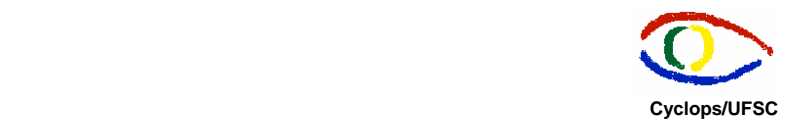

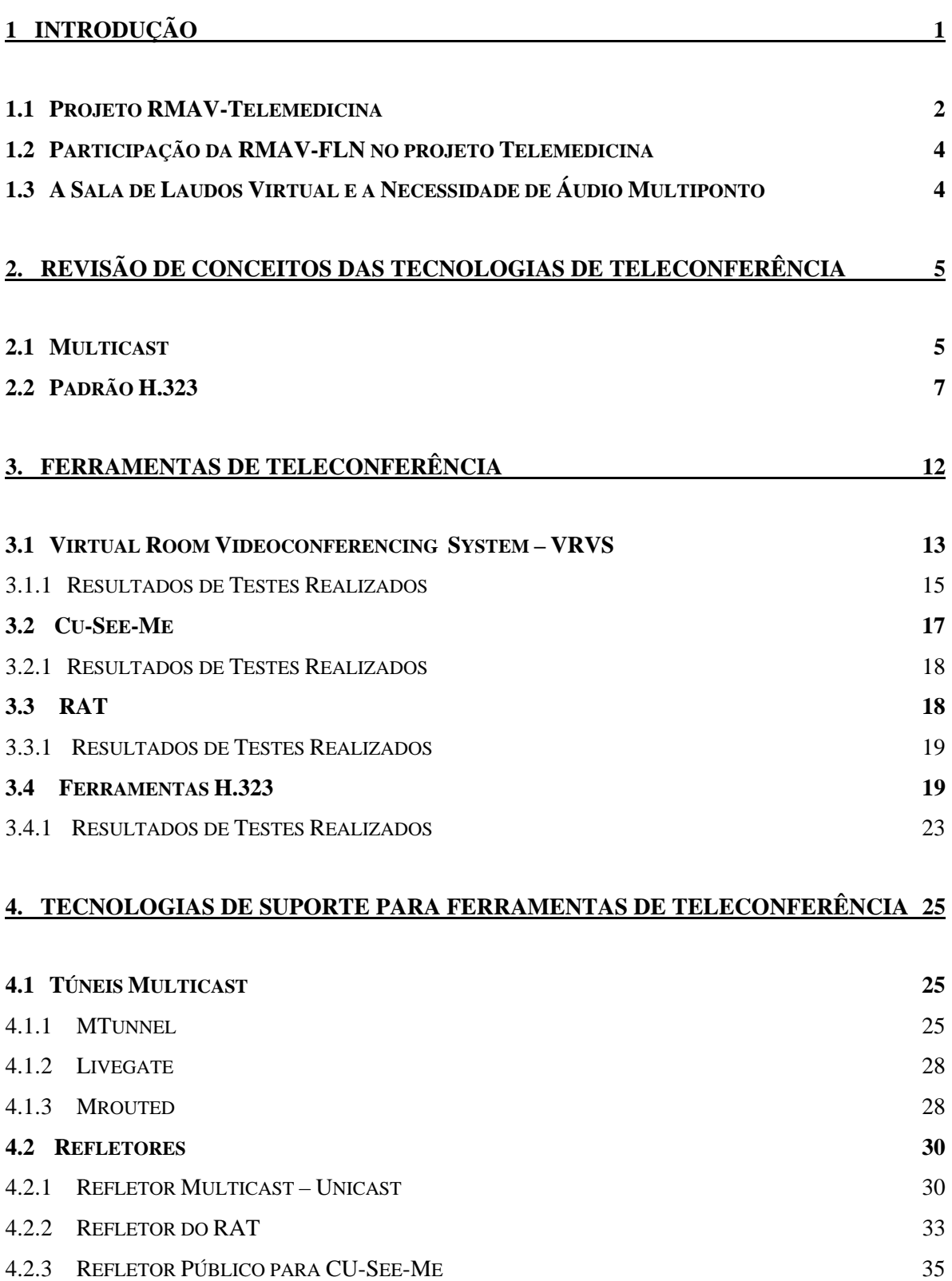

ii

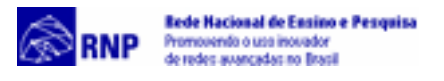

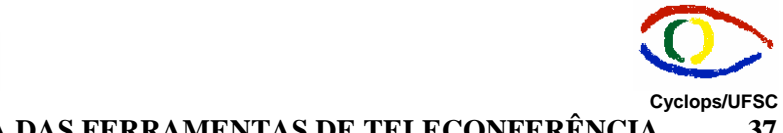

**[5. ANÁLISE COMPARATIVA DAS FERRAMENTAS DE TELECONFERÊNCIA](#page-39-0) 37**

#### **[6. SOLUÇÕES PROPOSTAS PARA O PROVIMENTO DE ÁUDIO MULTIPONTO NO](#page-41-0) PROJETO TELEMEDICINA** 39

**[7. BIBLIOGRAFIA 40](#page-42-0)**

<span id="page-3-0"></span>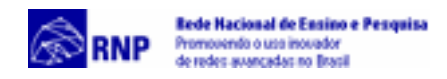

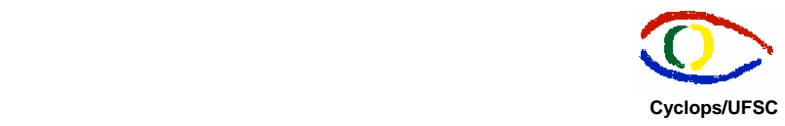

### **1 Introdução**

O Ministério de Ciência e Tecnologia através de edital em parceria RNP-ProTem/CNPq gerou uma iniciativa no sentido de dotar algumas cidades brasileiras de Redes Metropolitanas de Alta Velocidade. Esta iniciativa visava dar um primeiro passo no sentido de concretizar no Brasil a Rede Nacional de Pesquisa de Alta Velocidade (RNP2), a exemplo do que tem ocorrido no âmbito do projeto Internet 2 nos EUA e em iniciativas semelhantes em outros países, promovendo a implantação das tecnologias adequadas à nova geração de serviços e aplicações da Internet que envolvem diversas mídias.

As atividades da RMAV-FLN iniciaram em abril de 1999 numa parceria entre a Universidade Federal de Santa Catarina, a Universidade do Estado de Santa Catarina, Telesc (Brasil Telecom) e Climerh, sob coordenação de Edson Melo e Jean Marie Farines.

Inicialmente foi colocada em operação a infra-estrutura de rede prevista neste projeto e iniciada a implantação de algumas das aplicações previstas, tais como: processamento distribuído para meteorologia e sistemas de energia elétrica, teleconferência e ensino/treinamento a distância via Internet. As demais aplicações foram inseridas posteriormente respeitando as propostas aceitas em resposta ao lançamento do Edital Interno "Participe da Internet 2", dirigido aos grupos de pesquisa e departamentos das instituições membros do consórcio. Este teve por objetivo disponibilizar a infra-estrutura da Rede Metropolitana de Alta Velocidade para um maior número de participantes.

 Um dos projetos selecionados pela RMAV-FLN foi o projeto de Telemedicina.

A Telemedicina tem como ponto de partida a utilidade do exercício médico, organizado e eficiente, à distância, através da transmissão de imagens estáticas, áudio, vídeo, e várias formas de informações. Tendo como objetivos a informação, o diagnóstico e o tratamento de indivíduos isoladamente ou em grupo, desde que baseado em dados, documentos ou qualquer outro tipo de informação.

<span id="page-4-0"></span>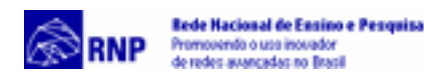

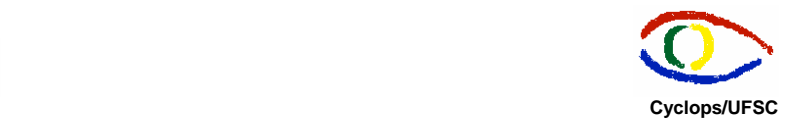

As principais razões para a implantação do sistema de Telemedicina são o envelhecimento da população e o aumento progressivo dos pacientes crônicos e com caráter degenerativo, a elevação dos custos com a saúde e as dificuldades de acesso ou translado para as clínicas e hospitais.

Nos dias atuais, a Telemedicina é encarada como uma forma de difundir cuidados na área da Saúde para localidades desprovidas dos mesmos, ou ainda, deficitárias de determinados tipos de procedimentos, com o objetivo amplo de permitir igualdade de acesso aos serviços médicos, independentemente da localização geográfica do indivíduo. Além desta importante atividade assistencial, o desenvolvimento da Telemedicina, em função do seu caráter interativo, possibilita a atuação nas áreas de ensino e pesquisa.

As vantagens da implantação de um sistema de Telemedicina são descritas a seguir:

- Acesso instantâneo à informação;
- Aumento da eficiência em todos os tipos de medicina;
- Personalização dos cuidados de saúde;
- Monitorização dos doentes crônicos;
- Aumento na eficácia do diagnóstico médico;
- Redução significativa do tempo de deslocação de doentes e médicos.

#### **1.1 Projeto RMAV-Telemedicina**

O projeto RMAV-Telemedicina tem o intuito de prover suporte para o teste e disseminação de novas tecnologias de telemedicina/teleradiologia e informatização hospitalar, a serem executados inicialmente no âmbito do Campus da UFSC e que poderão, a médio prazo, ser extendidas para parceiros médicos da Região. Isto permitirá que sejam simuladas situações de interligação de consultórios e clínicas

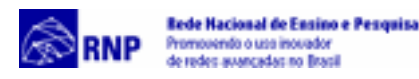

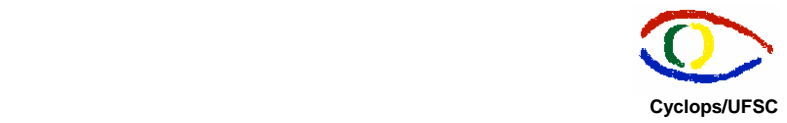

médicas através de uma rede de alta velocidade onde dados e imagens médicas são compartilhados.

O projeto Telemedicina é desenvolvido pela equipe do projeto Cyclops, que é um projeto internacional de P&D na área de Análise Inteligente de Imagens Médicas no âmbito do German Brazilian Cooperation Programme on Information Technology, envolvendo a Universidade de Kaiserslautern, GMD FIRST Berlin, Universidade de Taubaté e clínicas médicas de ambos os países, sob coordenação no Brasil do Prof. Dr. Aldo von Wangenheim.

Os participantes do projeto RMAV-Telemedicina são o Departamento de Informática e Estatística – CTC, o Laboratório de Integração Software-Hardware – LISHA/Projeto Cyclops, Departamento de Clínica Cirúrgica – CCS, Departamento de Clínica Médica – CCS, Centro de Estudos do Hospital Universitário – HU, Liga de Informática Médica -CCS

As aplicações do projeto Telemedicina são descritas a seguir:

- Banco de Imagens Radiológicas no padrão Internacional DICOM (Digital Imaging in Communication in Medicine): Este padrão é um conjunto de regras que permite que as imagens médicas e suas informações associadas sejam transmitidas entre equipamentos de imagem, computadores e hospitais;
- Visualização de imagens médicas em três dimensões através da utilização de Realidade Virtual: as imagens radiológicas são transformadas em imagens tridimensionais através de uma aplicação desenvolvida pela equipe do projeto Cyclops;
- Sala de Laudos Virtual: é um ambiente de software em rede onde diversos médicos em diferentes locais analisam uma mesma imagem radiológica proveniente de um Banco de Dados DICOM, e se comunicam através de áudio e chat;

<span id="page-6-0"></span>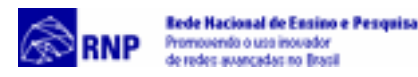

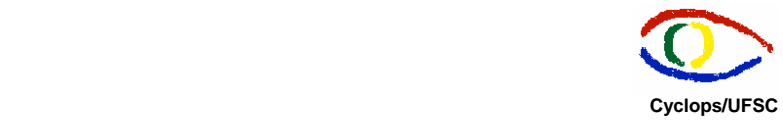

#### **1.2 Participação da RMAV-FLN no projeto Telemedicina**

A RMAV-FLN fornece a estrutura de rede de alta velociadade para o Projeto Telemedicina, já que as aplicações de Telemedicina exigem largura de banda suficiente para transmitir grandes volumes de dados e realizar teleconferências. Além disso, A RMAV-FLN também é responsável pela pesquisa, análise seleção de uma ferramenta de áudio multiponto para a Sala de Laudos Virtual.

## **1.3 A Sala de Laudos Virtual e a Necessidade de Áudio Multiponto**

Atualmente a análise de imagens radiológicas é feita da seguinte maneira: alguns médicos se reúnem na mesma sala, analisam o exame e emitem o laudo. Em casos em que não há um especialista no local, alguns médicos enviam os exames pelo correio para outros analisarem. Muitas vezes há demora na emissão do laudo, e nem sempre há médicos especialistas no local da análise. Em cidades do interior, um radiologista de um centro maior faz visitas periódicas para fazer os exames e o resultado é emitido somente na próxima visita.

Este processo pode ser otimizado através do software de Sala de Laudos Virtual. Médicos em locais diferentes podem analisar os exames, fazer anotações e marcações sobre as imagens e se comunicar através de áudio e *chat* para a emissão do laudo. O software utiliza o padrão DICOM de imagens médicas, que é utilizado pelos equipamentos radiológicos. Assim, o exame é enviado do equipamento diretamente para um banco de imagens onde ficam armazenadas para acesso através do software.

<span id="page-7-0"></span>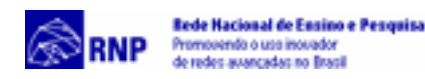

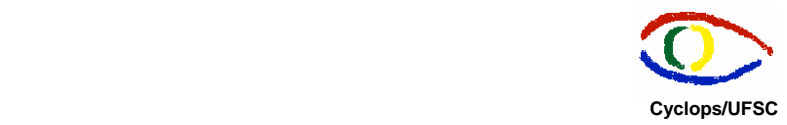

Inicialmente a aplicação era executada em uma máquina e compartilhada para os outros participantes da conferência. A comunicação de áudio, e o compartilhamento de software era feito por softwares H.323 como o NetMeeting (windows), o Sunforum (Solaris) e o DC-Share(Linux). Atualmente a função de compartilhamento foi anexada a aplicação através da utilização de Corba, onde as imagens são compartilhadas e as marcações sobrepostas na imagem.

Esta comunicação com clientes H.323 era ponto-a-ponto, ou seja, com apenas 2 participantes. No entanto, nota-se a importância da comunicação multiponto, entre mais de 2 médicos. Os clientes H.323 fazem apenas áudio ponto-a-ponto sem a utilização de uma Unidade de Controle Multiponto, que é um produto de alto custo. Assim, tornou-se necessária a análise e escolha de uma ferramenta ou tecnologia que atendesse a necessidade de áudio multiponto. Este trabalho foi desenvolvido pela RMAV-FLN.

## **2. Revisão de Conceitos das Tecnologias de**

## **Teleconferência**

Atualmente a maioria das ferramentas de teleconferência são desenvolvidas utilizando a tecnologia multicast ou o padrão H.323. Nas sessões seguintes serão apresentadas as principais características, vantagens e desvantagens destas tecnologias.

#### **2.1 Multicast**

Antes do desenvolvimento da tecnologia de transmissão multicast os tipos de transmissão possíveis em redes IP eram unicast, em que o pacote é enviado para um único receptor, e broadcast, onde o pacote é enviado para todos os receptores. Uma transmissão única, destinada a um grupo específico de receptores, não era possível. A idéia do IP multicast surgiu em 1998, através de

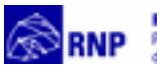

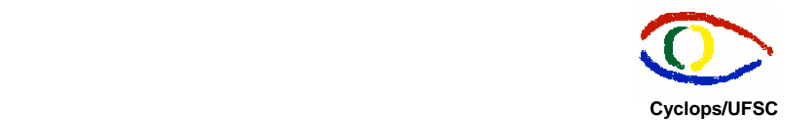

pesquisas desenvolvidas por Steve Deering, na Universidade de Stanford, com o intuito de viabilizar transmissões de vídeo e áudio em tempo real nas reuniões do IETF pela Internet. O tráfego de vídeo e áudio deveria ser transmitido para um único endereço IP multicast, mas deveria ser recebido por qualquer usuário que desejasse assistir à transmissão.

A primeira transmissão multicast multimídia foi realizada com sucesso em 1992. Para sincronizar os pacotes de áudio e vídeo na transmissão o protocolo RTP (*Real Time Protocol*) foi utilizado.

Para o endereçamento multicast utiliza-se os endereços IP de classe D, que estão compreendidos entre 224.0.0.0 e 239.255.255.255. Para cada endereço multicast há um conjunto de zero ou mais hosts que estão "escutando", como se houvesse um canal onde os hosts que pertencem ao grupo estão sintonizados, este grupo é chamado de *host group*.

O multiacst é um meio de entrega de dados que faz utilização eficiente de largura de banda, em especial vídeo e voz, para vários pontos usando uma única cópia ao invés de enviar várias cópias, como nas transmissões multiponto. Esta é a principal vantagem da utilização do multicast: economia de langura de banda. A **Figura 1** mostra como a comunicação multicast otimiza a utilização da largura de banda.

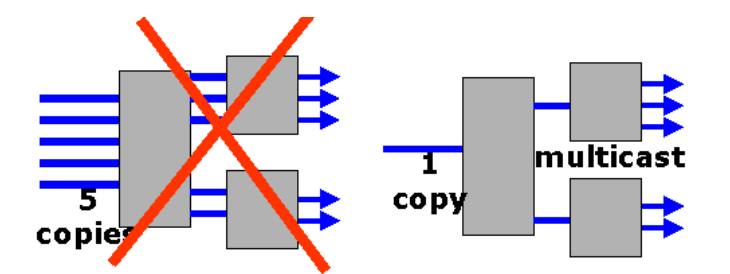

**Figura 1 – Multicast: Utilização Eficitente de Lagura de Banda** 

O Backbone Multicast teve início em 1992, para prover uma transmissão de áudio em tempo real de uma reunião do IETF via multicast na Internet. Nesta reunião, 20 usuários estavam ouvindo a transmissão de áudio. Dois anos depois a reunião do IETF em Seattle foi transmitida via broadcast para 567 hosts em 15

<span id="page-9-0"></span>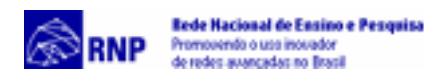

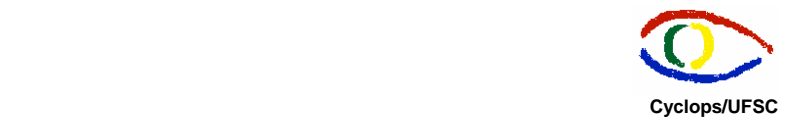

países em dois canais paralelos (áudio e vídeo) no MBONE. Desde então, o MBONE tem sido usado para vídeo e áudio conferências, broadcasts de vídeo das conferências técnicas e das missões espaciais da NASA.

O MBONE é uma rede virtual que utiliza a estrutura física da Internet. As redes que estão conectadas ao MBONE (redes onde os roteadores possuem suporte a multicast) precisam cumprir determinadas solicitações para a largura de banda disponível. Para transmissões de vídeo a largura de banda mínima é de 128 kbps. Transmissões de áudio requerem no mínimo 9-16 kbps.

O MBONE consiste em um conjunto de redes que suportam multicast (também chamadas de "ilhas" porque estão cercadas por outras redes que não suportam multicast). Estas ilhas estão conectadas por *links* ponto-a-ponto virtuais, ou túneis, que atuam como pontes em áreas que não suportam multicast.

#### **2.2 Padrão H.323**

A realização de conferências multiponto em softwares como o NetMeeting e o Sunforum, que seguem o padrão H.323 só é possível com a utilização de um componente do padrão H.323 chamado MCU (*Multipoint control Unit*). Além disso estuda-se a melhor solução para a aplicação de Sala de Laudos Virtual, através da utilização dos softwares estudados e sua chamada na aplicação ou da implementação das aplicações necessárias ao projeto dentro do software desenvolvido para Sala de Laudos Virtual. Por este motivo foi necessário o estudo do padrão H.323.

O H.323 é um padrão desenvolvido pela *International Telecomunications Union* (ITU), que especifica computadores, equipamentos e serviços para comunicação multimídia em redes que não garantem qualidade de serviço. Computadores e equipamentos H.323 suportam vídeo em tempo real, áudio e dados. Este padrão é baseado nos protocolos RTP (*Real Time Protocol*), RTCP (*Real Time Control Protocol*) e outros protocolos para sinalização de chamadas e

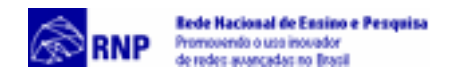

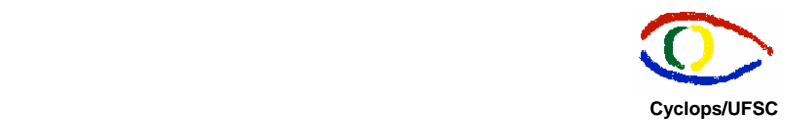

comunicação audiovisual e de dados.

O H323 define como as informações de áudio e de vídeo são formatadas e encapsuladas em pacotes para transmissão pela rede. *Codecs* para áudio e vídeo codificam e decodificam entrada e saída de fontes de áudio ou vídeo para comunicação entre os nós.

O padrão H.323 também especifica serviços T.120 para comunicação de dados e realização de conferencias em uma sessão H.323. Através do suporte T.120 a manipulação de dados pode ser feita em conjunto com áudio e vídeo, ou separadamente.

Os principais benefícios do padrão H.323 são descritos a seguir:

- Interoperabilidade e Independência de Plataforma e Aplicação : produtos e serviços que seguem o padrão H.323 podem interoperar sem limitações de plataforma. O H.323 não é dependente de hardware ou sistema operacional;
- Várias Opções de *Codecs* para Áudio e Vídeo: o H.323 oferece vários *codecs* que formatam os dados de acordo com as necessidades de diferentes tipos de rede, utilizando diferentes taxas de transmissão, *delays* e opções de qualidade;
- Suporte a conferência de dados através do padrão T.120: os produtos desenvolvidos com base no H.323 podem oferecer várias funções multimídia, como suporte a conferência de dados, áudio e vídeo;
- Flexibilidade: uma conferência de H.323 pode incluir pontos com capacidades diferentes. Um terminal com capacidade apenas de áudio pode participar em uma conferência com terminais que têm capacidades de dados e/ou vídeo;
- Suporte Multiponto: através da Unidade de Controle Multiponto, um dos elementos especificados no padrão, o H323 oferece uma arquitetura mais poderosa e flexível para viabilizar conferências multiponto;

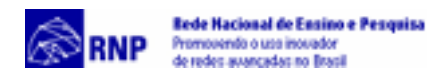

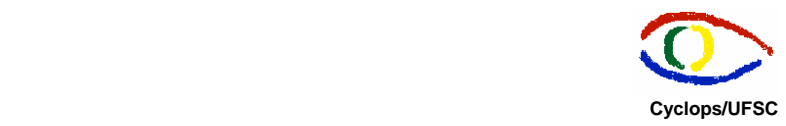

- Gerenciamento de Largura de Banda: os Tráfegos de áudio e vídeo ocupam largura de banda considerável e podem congestionar a rede. O H.323 oferece uma solução para este problema provendo gerenciamento de largura de banda. Os administradores de rede podem limitar o número de conexões H.323 simultâneas dentro da rede ou a largura de banda disponível para aplicações H.323. Estes limites asseguram que o tráfego crítico não será prejudicado;
- Suporte *Multicast*: o H.323 suporta transporte *multicast* em conferências multiponto. Transmissões *multicast* usam largura de banda de modo mais eficiente uma vez que todas as estações no grupo *multicast* lêem um único fluxo de dados;
- Interoperabilidade Entre Redes: clientes H.323 podem estabelecer comunicação com clientes de redes de comutação de circiutos, como ISDN (H.320), ATM (H.3210) e PSTN/Wireless (H.324);
- Segurança: o H.323 oferece suporte à autenticação, integridade, privacidade e não- repudiação.

O H.323 específica quatro componentes principais: Terminais, *Gateways*, MCUs, e *Gatekeepers*. Terminais, MCUs e *Gateways* são classificadas como dispositivos terminais (*endpoints*) – são dispositivos que podem iniciar e receber chamadas. Os componentes do H.323 são descritos a seguir:

**Terminais** 

Terminais H.323 são clientes finais que provêm comunicação bidirecional em tempo real. Segundo o padrão todos os terminais devem suportar comunicação de áudio. Dados e vídeo são opcionais. Os terminais devem suportar

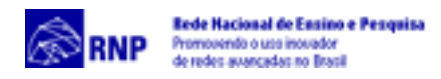

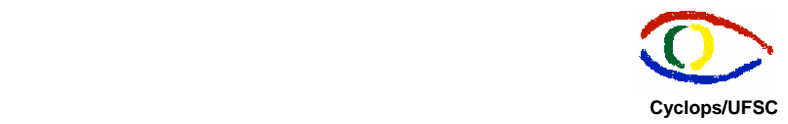

o padrão H.245 que é utilizado para negociar o uso do canal. Três outros componentes são requeridos: Q.931 para sinalização de chamada, um componente chamado RAS (*Registration/Admission/Status*) que é o protocolo usado para comunicação com o *gatekeeper*, e suporte a RTP/RTCP, para organização em seqüência de pacotes de áudio e vídeo.

• Unidade de Controle Multiponto – MCU

Uma unidade de controle multiponto, ou servidor de conferência permite que três ou mais terminais H.323 se conectem e participem de uma conferência multiponto. Uma MCU possui Controladores Multiponto, que gerenciam as funções dos terminais H.323, manipulam as negociações H.245 entre os terminais e controlam os recursos da conferência. Os Processadores Multiponto também compõem a MCU e são responsáveis pelo processamento de áudio, vídeo e dados em terminais H.323

**Gateways** 

*Gateways* H.323 fornecem acesso aos terminais H.323 de uma rede local em uma WAN ou em outro *gateway* H.323. Os *gateways* são o mecanismo de tradução para sinalização de chamada, transmissão de dados e codificação de áudio e vídeo para outras redes (WAN) . A seguir são apresentadas as suas principais funções:

- $\checkmark$  Transpor chamadas H.323 para outro tipo de chamada, como uma chamada telefônica, por exemplo;
- $\checkmark$  Transpor chamadas H.323 para H.320 (transmissão de áudio e vídeo através

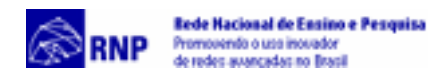

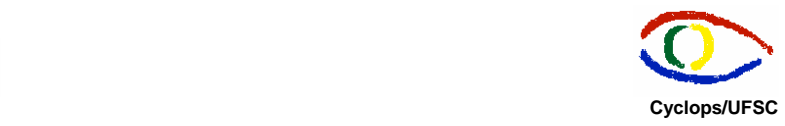

de Rede Digital de Serviços Integrados (ISDN);

- $\checkmark$  Transpor chamadas H.323 para H.324 (transmissão de áudio e vídeo através de linhas telefônicas padrão).
- **Gatekeepers**

Uma zona H.323 é o conjunto de dispositivos finais (terminais, *gateways* e MCUs) que são gerenciados por um *gatekeeper* . Os dispositivos H.323 se registram nos *gatekeepers* para enviar e receber chamadas. Os *gatekeepers* oferecem serviços de rede para os componentes da zona que gerenciam. As suas principais funções são:

- 9 Tradução de endereços de LAN *aliases* para endereços IP ou IPX;
- $\checkmark$  Gerenciamento de largura de banda, permitindo a definição da quantidade máxima permitida para os recursos da conferência;
- $\checkmark$  Roteamento de chamadas H.323;
- $\checkmark$  Controle do número e do tipo de conexões permitidas;
- $\checkmark$  Controle de admissão de acesso em uma rede local;
- $\checkmark$  Gerenciamento de zona, executando todas as funções nos dispositivos finais da zona.

A recomendação H.323 depende de outros padrões e recomendações para prover comunições multimídia em tempo real. A **Figura 2** descreve os padrões referenciados pelo H.323.

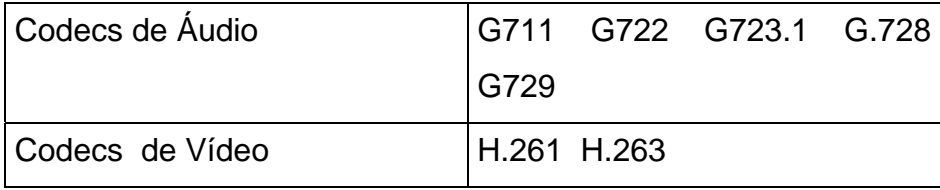

<span id="page-14-0"></span>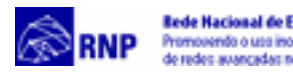

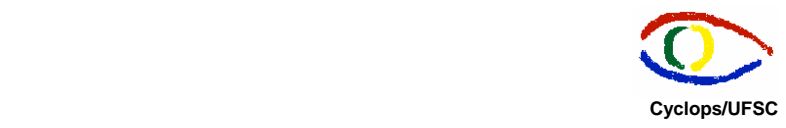

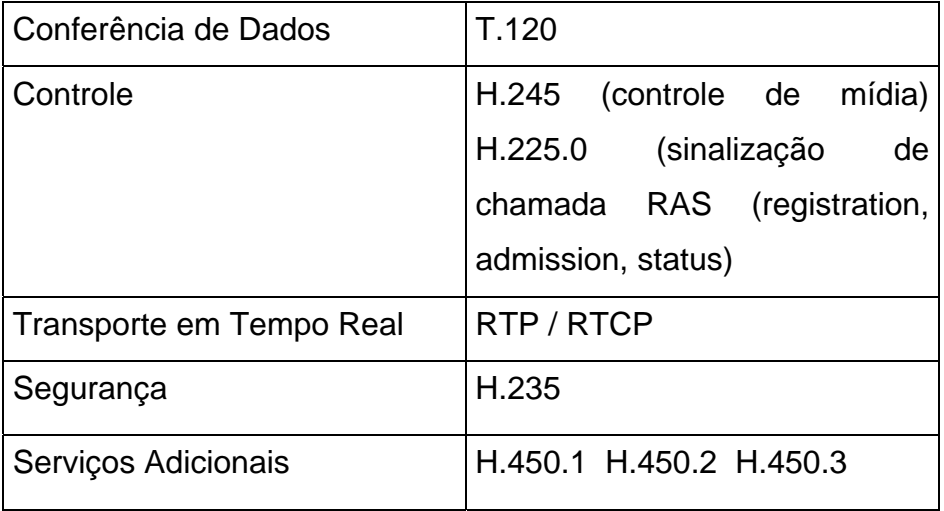

#### **Figura 2 - Padrões referenciados pelo H.323**

A **Figura 3** mostra a pilha de protocolo de um terminal H.323:

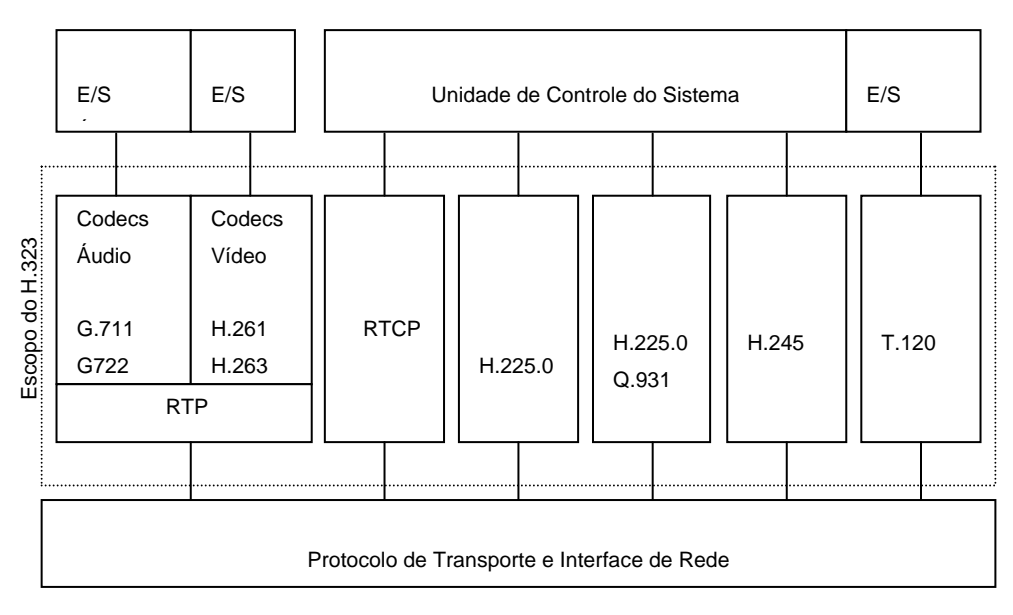

**Figura 3 - Pilha de Protocolo de um Terminal H.323** 

## **3. Ferramentas de Teleconferência**

<span id="page-15-0"></span>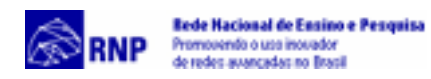

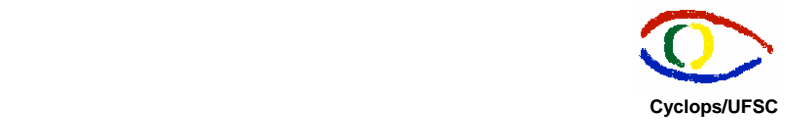

A seleção das ferramentas que viabilizam áudio multiponto para o software de Sala de Laudos Virtual do projeto Telemedicina baseou-se nas suas características que atendam as necessidades da aplicação de Sala de Laudos Virtual na independência de plataforma e no menor custo.

Dentre as ferramentas clientes de teleconferência testadas estão aplicações que seguem o padrão H.323, outras desenvolvidas para a tecnologia multicast e outras desenvolvidas a partir de tecnologia própria, ou seja que não seguem nenhum padrão específico. A desvantagem destas aplicações que não se baseiam em uma tecnologia padrão é que geralmente não interoperam com clientes de outros fabricantes.

Algumas ferramentas foram testadas e foram consideradas muito instáveis como o Habanero e o Bull Gingle. Outras foram analisadas e desconsideradas porque não se aplicavam ao projeto como o Isabel, que é bastante complexo e por enquanto não oferece versão para Windows e o CCF que permite conferências apenas para o sistema operacional UNIX.

#### **3.1 Virtual Room Videoconferencing System – VRVS**

O Sistema de Videoconferência de Salas Virtual (VRVS) foi desenvolvido pela Organização Européia de Pesquisa Nuclear (CERN) em conjunto com o Instituto de Tecnologia da Califórina (CALTECH) e é baseado no conceito de salas virtual. Vários participantes de diferentes locais podem realizar conferências utilizando áudio, vídeo e compartilhamento de dados. O sistema oferece diferentes tipos de salas virtuais: mundial, continental e sala para conferências informais. Este conceito é implementado com duas tecnologias: uma rede de refletores específicos e uma interface web.

O vídeo, áudio e compartilhamento de dados são gerenciados e distribuídos utilizando um modo otimizado através de refletores distribuídos em vários países.

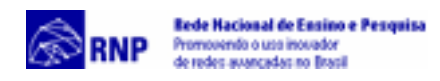

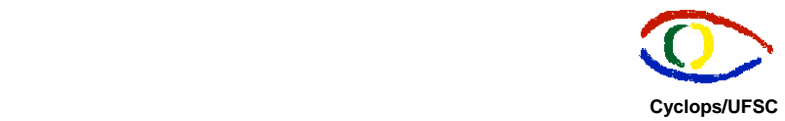

No Brasil há apenas um refletor do sistema VRVS, localizado no Universidade Federal do Rio Grande do Sul.

A interface de usuário é baseada na tecnologia Web, é multiplataforma, leve e fácil de usar. Algumas salas virtuais podem ser reservadas para conferências privadas, com definição prévia de data, horário e duração. Estas conferências privadas podem definir senha para admissão na conferência e podem ser gravadas e reproduzidas.

Durante uma videoconferência em uma sala virtual os usuários podem ter uma discussão de áudio interativa (ambos podem enviar e receber áudio ao mesmo tempo), enviar e receber vídeo, trocar mensagens através de *chat* e compartilhar um *whiteboard* com os outros participantes. Também é possível conectar-se diretamente a outro usuário do sistema VRVS através da característica "*call someone*".

Os pacotes VRVS podem ser adquiridos para os sistemas operacionais mais usados, como Windows e vários tipos de Unix. O VRVS permite acesso através de máquinas onde há cache e proxy. O sistema também pode ser utilizado por Macintosh através do Quick Time Player.

O sistema VRVS possui aproximadamente 30 refletores em diferentes países e possui mais de 2000 máquinas (clientes) registradas. A nova versão do VRVS tem como objetivo implementar algumas características adicionais como as descritas a seguir:

- interconexão entre participantes com clientes H.323 e clientes Mbone;
- compartilhamento de Desktop multiplataforma através da ferramenta VNC;
- sistema de transferência de arquivos durante a conferência;
- videoconferência utilizando a tecnologia MPEG2;
- centro de controle de câmera para salas de videoconferência reais específicas.

<span id="page-17-0"></span>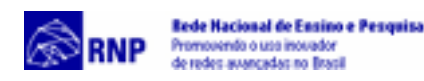

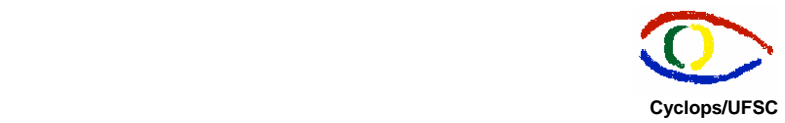

A disponibilização de um refletor em Santa Catarina está sendo avaliada, o que possibilitará a realização de testes de videocoferência que serão úteis para os subprojetos da RMAV-fln, como Telemedicina, Videoconferência Multicast, etc

O fato de o sistema possuir apenas um refletor no país é problemático porque caso este refletor esteja inacessível ou fora de operação, o usuário localizado no Brasil será associado a um refletor *backup* (segundo mais próximo), geralmente localizado na Europa ou EUA o que reduz a qualidade da conferência já que o número de *hops* percorrido é maior. Desta forma se houver um refletor adicional em Santa Catarina o refletor *backup* do RS seria SC e vice versa, o que iria melhorar a qualidade das conferências e oferecer maior eficiência em virtude da redundância.

Qualquer usuário localizado no Brasil poderá ter acesso ao sistema VRVS; através da página Web ele poderá se registrar no sistema, que associará o refletor mais próximo (SC ou RS) permitindo a realização de testes e conferências gratuitamente para todas as instituições do país.

O sistema VRVS foi apresentado na última reunião da Internet 2, de modo que a participação do Brasil no sistema é de grande importância para a integração no projeto Internet 2. [http://vrvs.caltech.edu](http://vrvs.caltech.edu/)

#### 3.1.1 Resultados de Testes Realizados

O VRVS versão 1 com a utilização do VIC, RAT,WB, e *chat* apresentou resultados satisfatórios com relação a qualidade de áudio e interface, apesar da instabilidade das ferramentas (VIC/RAT), que ocorreu com menos freqüência se comparada a outras aplicações. Um dos problemas da primeira versão é que a detecção do IP e DNS de cada máquina é feita no momento do cadastramento e a partir daí a máquina é identificada desta forma. Caso o IP da máquina ou DNS mude, o administrador terá que entrar em contato com o suporte do VRVS para fazer as alterações na base de dados. Na nova versão este problema foi resolvido, de modo que o usuário pode alterar os dados remotamente através da

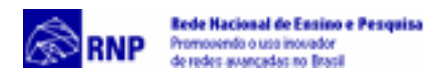

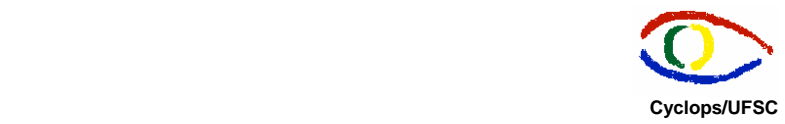

interface do sistema. É importante salientar que o sistema exige IP fixo e DNS definidos.

Na maioria dos testes realizados na versão 1 o refletor conectado foi o refletor da Universidade Federal do Rio Grande do Sul (penta2.ufrgs.br), porém, devido ao fato de o site do VRVS estar centralizado na Europa, eventualmente o cliente pode ser conectado ao refletor *backup*. Isto ocorre porque pode haver algum ponto entre o site do VRVS e o refletor do RS que está fora de operação, bloqueando a comunicação. Em casos em que o tráfego precisa percorrer muitos *hops* até chegar ao refletor associado a qualidade do áudio decai. Nos testes feitos, o refletor mais próximo associado aos clientes do Brasil é localizado na Europa, o que reduziu a qualidade do áudio. O site do VRVS versão 2 será localizado nos EUA (Califórnia) e segundo os técnicos responsáveis a conexão de rede será mais segura.

A nova versão do VRVS está em fase final de testes. No momento em que os testes foram realizados havia poucos refletores em operação. O refletor associado aos clientes do Brasil estava localizado na Europa, e devido à instabilidade do sistema os refletores estavam freqüentemente fora de operação nos primeiros testes.

Novos testes foram feitos após a atualização da nova versão, com resultados satisfatórios, com boa qualidade de áudio, mesmo com o refletor localizado na Europa. Foram utilizadas 3 máquinas Windows e 1 máquina Linux (com um adaptador half-duplex). Os testes foram feitos tanto com clientes RAT como com H.323 (apenas para Windows – NetMeeting), mostrando qualidade e estabilidade até mesmo com o RAT. No teste com NetMeeting a máquina Linux participou da conferência com RAT – apenas recepção de áudio –, de modo que os dois clientes (NetMeeting e RAT) interoperaram através do Refletor e do *Gateway* H.323 do Sistema VRVS.

Após a liberação da nova versão o refletor localizado no Brasil entrou em operação, tornando possível testar o sistema novamente. Nestes testes a conexão com o refletor do Rio Grande do Sul mostrou-se estável, porém notou-se que

<span id="page-19-0"></span>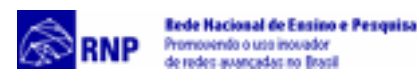

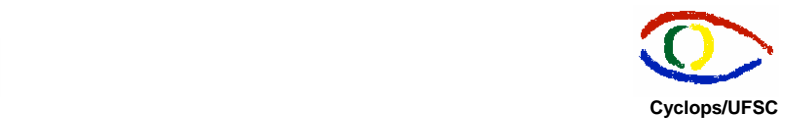

algumas máquinas não estavam transmitindo nem recebendo áudio. Apenas uma das máquinas recebia áudio e vídeo de outro participante presente na sala virtual em questão. Após várias tentativas de sanar o problema, a partir de contatos com o suporte do VRVS, constatou-se que se a máquina não possui câmera e placa de captura de vídeo a comunicação de áudio não ocorre em clientes H.323 (testes feitos com o Netmeeting). O suporte do VRVS informou que está tomando as medidas necessárias para corrigir o problema.

#### **3.2 Cu-See-Me**

O CU-See-Me é uma ferramenta de videoconferência que permite enviar e receber vídeo e áudio em tempo real, através da Internet ou de redes usando TCP/IP. Atualmente, esta ferramenta encontra-se disponível para as plataformas PC/Windows e MacIntosh. O CU-See-Me provê conexão de áudio e vídeo pontoa-ponto em tempo real. Porém, com a utilização de um refletor, é possível realizar videoconferências multiponto, dependendo das necessidades do usuário e das capacidades de hardware e da rede.

O CU-See-Me foi desenvolvido no Universidade de Cornell, que disponibiliza versões gratuitas do software, mas como o projeto não teve continuidade a última versão é limitada.

A Cu-See-Me Networks comercializa uma nova versão do software, o Cu-See-Me Pro, que além de comunicação através de áudio e vídeo e chat provê compartilhamento de software, e whiteboard. Esta versão é compatível com o padrão H.323, ou seja, pode interoperar com clientes como NetMeeting, por exemplo. O software pode ser adquirido através de download via Internet por US\$ 49.90. [http://www.cusseme.com](http://www.cusseme.com/)

<span id="page-20-0"></span>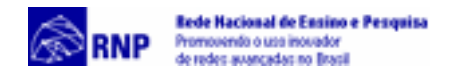

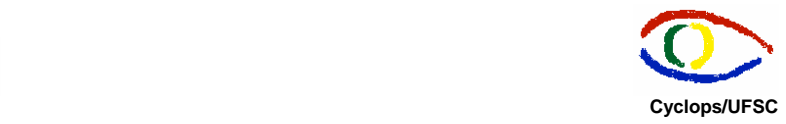

#### 3.2.1 Resultados de Testes Realizados

Os experimentos realizados com o Cu-See-Me 1.0 (versão pública desenvolvida pela Cornell) não mostraram bons resultados. O software é instável e não é possível enviar e receber áudio ao mesmo tempo, além de que oferece apenas vídeo preto-e-branco. O Enhanced Cu-See-Me não apresentou bons resultados em relação a compatibilidade com os refletores.

Os resultados com o Cu-See-Me Pro mostraram estabilidade e boa qualidade de áudio. Testes com 4 máquinas, utilizando o refletor público Enhanced Reflector 1.07b9 foram satisfatórios, de modo que o áudio multiponto funcionou corretamente com boa qualidade.

#### **3.3 RAT**

Robust Audio Tool (RAT) é uma aplicação de conferência gratuita e de código aberto, baseada na tecnologia multicast, que permite que usuários participem de audioconferências entre dois ou mais participantes. O software exige apenas conexão de rede e adaptador de som para comunicação ponto-aponto. Porém para comunicação entre mais de dois participantes o RAT utiliza IP multicast, assim todos os participantes precisam estar em redes com suporte a multicast, ou utilizar alguma ferramenta de túnel multicast, caso não haja suporte na rede. O RAT também faz conexões unicast, de modo que é possível utilizá-lo associado a um refletor, provendo áudio multiponto.

O RAT é baseado nos padrões do IETF, utilizando RTP sobre UDP/IP como protocolo de transporte. O software oferece áudio full duplex, diferentes codecs e taxas de transmissão e opção de criptografia para garantir privacidade as conferências. Uma das vantagens do RAT é a grande variedade de plataformas suportadas: FreeBSD, HP-UX, IRIX, Linux, NetBSD, Solaris, SunOS, e Windows. <http://www-mice.cs.ucl.ac.uk/multimedia/software/rat/>

<span id="page-21-0"></span>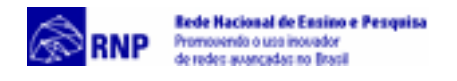

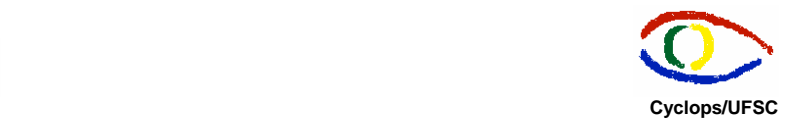

#### 3.3.1 Resultados de Testes Realizados

Os testes realizados com o RAT em diferentes sistemas operacionais (Linux, Solaris e Windows) mostraram que a ferramenta oferece qualidade de áudio aceitável, principalmente em comunicação ponto-a-ponto, ou em conferências onde os participantes estão próximos, dependendo da largura de banda utilizada. Porém, em comunicação multicast, com a utilização de túneis a qualidade decai. Além disso o RAT é uma ferramenta instável (eventualmente trava, principalmente no Windows).

#### **3.4 Ferramentas H.323**

As ferramentas H.323 avaliadas para Windows, Solaris e Linux são apresentadas a seguir:

#### • **NetMeeting**

O NetMeeting é uma ferramenta gratuita de conferência multimídia em tempo real desenvolvida pela Microsoft e fornecida juntamente com o Sistema Operacional Windows, que permite comunicação entre usuários através da Internet ou Intranets. Disponibiliza a transferência de áudio, vídeo e dados, compartilhamento de aplicações, whiteboard e chat.

Este software é baseado em padrões, o que significa que ele pode se comunicar com outros produtos baseados no mesmo padrão (H.323).

Para estabelecer uma conferência pode ser realizada uma chamada direta fornecendo o IP do usuário ao qual deseja-se conectar, ou através de um servidor NetMeeting ou ILS (Internet Location Server) que apresentam a lista completa de todos os participantes que estão on-line. As principais características do

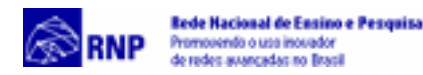

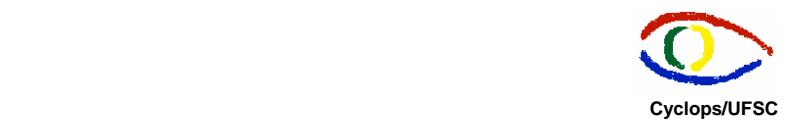

NetMeeting são:

- $\checkmark$  videoconferência e Telefonia Internet baseadas em padrões;
- $\checkmark$  opções de tamanhos de janela de apresentação de vídeo;
- $\checkmark$  compatibilidade com os hardwares de captura de vídeo existentes;
- $\checkmark$  possibilidade de ajuste da qualidade de vídeo;
- $\checkmark$  recepção de imagem sem a necessidade de hardware adicional;
- $\checkmark$  opção de escolha do participante da conferência do qual se deseja receber ou transmitir áudio e vídeo;
- $\checkmark$  suporte a tecnologia Intel MMX;
- $\checkmark$  compatibilidade com produtos e serviços que obedecem ao padrão H.323.
- $\checkmark$  transferência de arquivos;
- $\checkmark$  sistema de diretórios que permite Localização fácil dos participantes da conferência e oferece a opção de selecionar os usuários com quem se deseja interagir.

#### <http://www.microsoft.com/windows/netmeeting>

#### • **Sunforum**

O Sunforum é uma aplicação gratuita para conferências em *workstations* Sun (SPARC com Solaris versão 2.6 ou superior). Esta ferramenta permite a realização de conferências multiponto com ferramentas compatíveis com os padrões H.323 e H.120, ou seja, a criação de ambientes heterogêneos de colaboração entre *workstations* Sun e PCs e/ou Macintosh. A ferramenta disponibiliza áudio, vídeo, *chat* e compartilhamento de software. Possui compatibilidade com suas versões anteriores.

A aplicação permite a conexão com outros usuários através de chamada direta (endereço IP) ou utilizando um servidor de diretórios. As principais

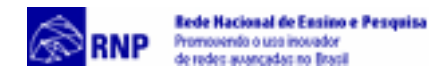

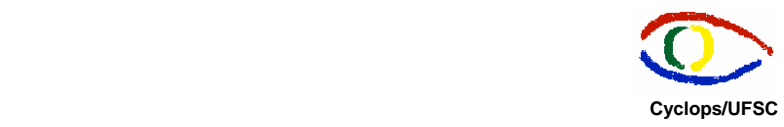

características do Sunforum são:

- $\checkmark$  compartilhamento de Aplicações baseado no padrão T.128;
- $\checkmark$  compartilhamento de whiteboard eletrônico seguindo o padrão T.126;
- $\checkmark$  comunicação de áudio e vídeo com outros participantes da conferência;
- 9 troca de mensagens através de *chat*;
- $\checkmark$  transferência de arquivos complacente com o padrão T.127;
- $\checkmark$  compatibilidade com produtos e serviços que obedecem ao padrão H.323;
- $\checkmark$  sistema de diretórios que permite Localização fácil dos participantes da conferência e oferece a opção de selecionar os usuários com quem se deseja interagir. <http://www.sun.com/desktop/products/software/sunforum>

#### • **DC-Share**

DC-Share é um software de conferência multiponto para PCs com sistema operacional Unix desenvolvido a partir do Sunforum. Oferece a seus usuários, serviços de comunicação multiponto de áudio e vídeo sobre TCP/IP, compartilhamento de software e de whiteboard, transferência de arquivos, comunicação via chat. O DC-Share pode interoperar com ferramentas de conferência de outros sistemas operacionais como o NetMeeting para Windows e o Sunforum para estações Solaris, por seguir os padrões T.120 e H.323.

O estabelecimento da conexão funciona da mesma forma que no Sunforum. Segundo a documentação tanto do Sunforum como do DC-Share é possível realizar conferências multiponto sem a utilização de MCU. O NetMeeting, por exemplo não apresenta esta característica, de modo que só seria possível realizar uma conferência multiponto entre clientes Linux e Solaris. As principais características do DC-Share são:

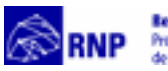

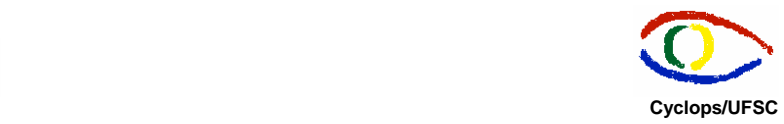

- $\checkmark$  comunicação via áudio e vídeo multiponto seguindo os padrões H.323 e T.120, incluindo multicast/multiponto sem a necessidade de MCU;
- $\checkmark$  compartilhamento de Aplicações baseado no padrão T.128;
- $\checkmark$  compartilhamento de whiteboard seguindo o padrão T.126;
- $\checkmark$  transferência multiponto de arquivos seguindo o padrão T.127;
- $\checkmark$  envio e recebimento de mensagens via chat;
- $\checkmark$  LDAP e acesso ao diretório ILS do NetMeeting;
- $\checkmark$  compatibilidade com softwares que sigam o padrão H.323.

<http://www.dataconnection.com/conf/DCshare.htm>

#### • **Video VoxPhone GOLD**

VoxPhone GOLD é um dos mais recentes e avançados softwares de conferência multiponto em tempo real existentes no mercado. Baseado no VoxPhone e no TeleVox possui fácil instalação, dispondo de comunicação por áudio e vídeo, chat, voice e-mail, lista de usuários on-line, possibilidade de seleção de codec visando melhorar a performance, transferência de arquivos, compatibilidade com outros programas que sigam o padrão H.323. VoxPhone GOLD não necessita de MCU e encontra-se disponível em versão demo para o sistema operacional Windows nas versões 95, 98, NT (4.0 ou superior), 2000, Me. Esta ferramenta não é distribuída gratuitamente. Seu custo atual é de US\$29,99 para licença única e US\$39,99 para duas licenças. Entretanto, a VoxPhone

fornece uma versão demo do software. As principais características do Video VoxPhone GOLD são:

- $\checkmark$  conferências multiponto em tempo real com no máximo cinco participantes;
- $\checkmark$  baseado nos padrões H.323 e H.263;

<span id="page-25-0"></span>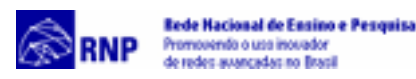

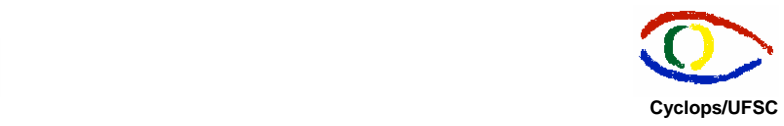

- $\checkmark$  transferência de arquivos para outros usuários;
- $\checkmark$  troca de mensagens por chat entre dois usuários ou em uma conferência;
- $\checkmark$  envio de voice e-mail bem como mensagens de texto;
- $\checkmark$  disponibilização da lista de usuários on-line;
- $\checkmark$  bloqueio de chamadas;
- $\checkmark$  compatibilidade com demais softwares baseados no padrão H.323. [http://www.voxphone.com](http://www.voxphone.com/)

#### 3.4.1 Resultados de Testes Realizados

Todas as ferramentas de conferência que seguem o padrão H.323 analisadas ofereceram qualidade de áudio muito boas, apresentando real interoperabilidade entre si. Excetuando-se o caso especifico do VoxPhone no Windows 98, os softwares apresentaram-se estáveis, desempenhando boa performance dos aplicativos habilitados. O Sunforum e o Netmeeting são distribuídos sem custo adicional, juntamente com o Sistema Operacional. O VoxPhone e o DC-Share são produtos comercializados.

Conferências multiponto entre clientes H.323 incluindo o NetMeeting exigem a aquisição de um MCU (Unidade de Controle Multiponto), o que praticamente inviabiliza seu uso devido o alto custo do produto requisitado.

O VoxPhone GOLD apresentou problemas de instabilidade quando instalado em computadores utilizando sistema operacional Windows 98 (a aplicação acusa um erro e finaliza a conexão). O suporte da VoxPhone afirma que com o Windows 98 o software precisa de no mínimo 25 % do HD livre e não tem bom desempenho se há muitos processos sendo executados simultaneamente. Além disso o software possui um limite de cinco usuários em uma mesma conferência, o que pode restringir a conferência .

A Data Connection, empresa que desenvolveu o DC-Share, deixou de fornecer versões demo do software DC-Share impossibilitando novos testes com

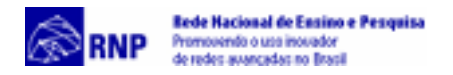

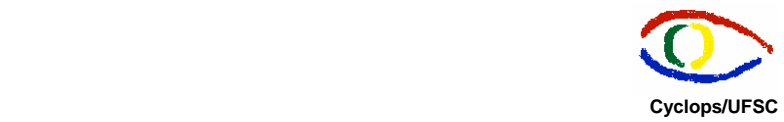

esta ferramenta sem prévia aquisição. A empresa fornece o DC-Share somente em larga escala, ou seja, para grandes pedidos.

<span id="page-27-0"></span>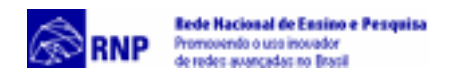

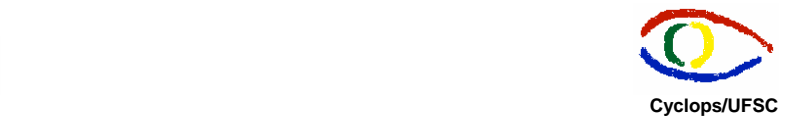

## **4. Tecnologias de Suporte para as Ferramentas de Teleconferência**

As ferramentas de teleconferência podem exigir tecnologias de suporte para que possam realizar conferências com mais de dois participantes Dentre estas tecnologias destacam-se os túneis, que fornecem multicast em redes que não tem suporte a multicast, e os refletores, que repassam o tráfego recebido aos clientes conectados.

#### **4.1 Túneis Multicast**

Os túneis tem o objetivo de viabilizar o acesso a multicast em redes que não possuem suporte a este tipo de tecnologia. A maioria dos roteadores na Internet são roteadores unicast que normalmente não podem manipular pacotes multicast. Um roteador multicast (mrouter), que precisa enviar pacotes multicast para outro roteador multicast através de um túnel, "esconde" os pacotes multicast em pacotes unicast, que podem ser transmitidos normalmente através dos roteadores pela Internet.

Os pacotes multicast são encapsulados em pacotes IP com o endereço de destino da extremidade final do túnel. O mrouter receptor na extremidade final do túnel retira o pacote multicast anteriormente encapsulado no pacote unicast. Esta técnica é chamada de tunelamento. Os túneis encapsulam o tráfego multicast e o desencapsulam na outra extremidade.

As soluções baseadas em túneis mais referenciadas foram avaliadas e serão descritas nas sessões seguintes.

#### 4.1.1 MTunnel

#### Descrição

O MTunnel É uma aplicação que faz tunelamento de pacotes multicast através de um canal UDP unicast. Todos os dados são enviados através da

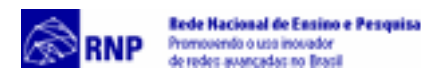

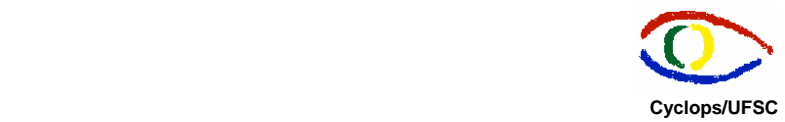

mesma porta. Isto facilita o tunelamento através de *firewall*, já que o seu administrador terá que habilitar apenas uma porta. O software é utilizado principalmente para conexões via modem e/ou conexões ISDN e tunelamento através de *firewall*.

O objetivo da aplicação é habilitar multicast em uma máquina que não possui suporte a este tipo de transmissão, de modo que a outra extremidade do túnel deve suportar multicast. Cada extremidade deve executar uma instância do MTunnel. O software funciona basicamente da seguinte maneira: capta sessões multicast, encapsula todo o tráfego recebido nestas sessões, envia o tráfego através de um túnel; na outra extremidade desencapsula todo o tráfego e reenvia localmente usando multicast. O Mtunnel foi desenvolvido com o intuito de oferecer uma alternativa de definição de túneis simples e fácil de gerenciar.

A aplicação tem uma interface Web, que oferece ao usuário informações a respeito das sessões recentemente estabelecidas através de túneis e permite a definição de novos túneis para ingresso em sessões MBONE publicamente anunciadas ou sessões privadas, onde o usuário fornece manualmente as informações necessárias. O MTunnel utiliza um modelo de seleção de sessão decidido pelo usuário, onde usuários locais escolhem em que sessões desejam definir túneis. O software também possui técnicas para reduzir a largura de banda utilizada nas transmissões. O MTunnel é composto por quatro elementos:

- *Tunneler*: executa o tunelamento. Capta *sockets* multicast (baseados nos grupos que se deseja transmitir pelo túnel), encapsula os dados e os envia através do túnel. O Mtunnel, na outra extremidade recebe o pacote unicast encapsulado, desencapsula e reenvia localmente usando multicast;
- Controlador: mantém as duas extremidades do túnel sincronizadas. Caso uma nova sessão seja adicionada por um dos hosts do túnel o controlador envia uma mensagem para o outro host solicitando que adicione a sessão. Se uma das extremidades do túnel é reiniciada a outra automaticamente atualiza a

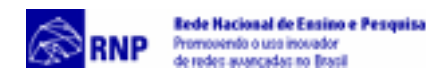

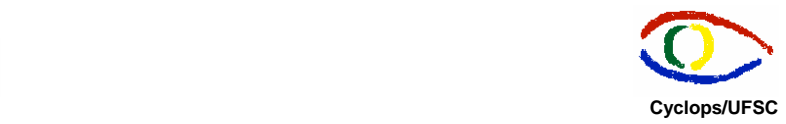

primeira com as informações das sessões. As sessões podem ser controladas através das instruções Pause/Continue (suspende ou reativa o túnel), Priority (muda a prioridade da sessão), Translation (inicia a tradução);

- Interface Web: disponibiliza ao usuário as informações relativas as sessões atuais e estatísticas relativas ao número de pacotes e bytes enviados através do túnel. Permite que o usuário controle as sessões atuais e crie novas sessões;
- Tradutor: traduz os *streams* de vários modos. O tradutor contém um recodificador (*recoder*), que permite traduzir o tráfego em outro formato (PCM para GSM, por exemplo); um *mixer*, que une vários *streams* em um (para redução de largura de banda); um *scaler* que escala novamente o tráfego descartando pacotes (codificações de vídeo que toleram perda de pacotes) um switch, que apenas repassa pacotes de determinada fonte baseado em outro *stream* (por exemplo: repasse apenas dos *streams* de vídeo provenientes do *host* que também estiver enviando áudio).

O software requer a instalação do Java (JDK 1.1.x) e exige que uma das extremidades tenha suporte a multicast. Caso exista um *firewall* entre as duas extremidades é possível que seja necessário abrir algumas portas para tráfego TCP e UDP para o host que fica protegido pelo *firewall.*  <http://www.cdt.luth.se/~peppar/progs/mTunnel/>

#### Resultados de Testes Realizados

Os Testes realizados entre Nurcad, Lisha, NPD e UDESC (conexão via Modem) mostraram que o software permite acesso multicast a hosts que não possuem multicast habilitado e possui estabilidade satisfatória. O experimento

<span id="page-30-0"></span>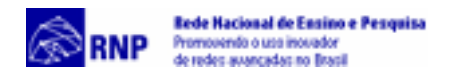

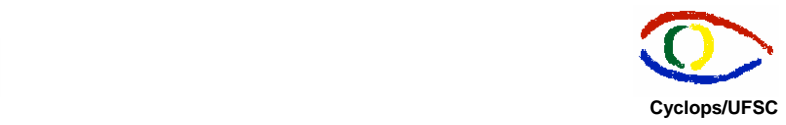

com a conexão de 33600 Kbps via modem apresentou certa instabilidade e qualidade de áudio baixa devido a largura de banda reduzida.

#### 4.1.2 Livegate

#### Descrição

O LiveGate é utilizado para estabelecer túneis multicast entre duas máquinas. É um programa servidor que é executado em um computador que já está conectado ao MBONE. Permite que computadores não conectados ao MBONE tenham acesso e possam participar de serviços multicast. Um segundo programa (Multikit, LiveGate for Intranets, LiveCasterTM), que é executado em uma máquina sem conexão ao MBONE, é usado para estabelecer e controlar um túnel entre este cliente e um servidor rodando LiveGate.

As versões de demonstração para Windows e Linux permitem a configuração de apenas um túnel. Para habilitar a versão *full* é preciso adquirir a licença (US\$ 200,00). A máquina cliente pode usar apenas as ferramentas de áudio, vídeo, chat, etc. disponibilizadas

pelo software cliente. Possui versões para Windows e Unix. [http://www.live.com](http://www.live.com/)

#### Resultados de Testes Realizados

Os testes realizados mostraram que o Livegate permite acesso multicast a hosts que não possuem suporte a multicast. A interface é pouco amigável e o software restringe o software cliente (Multikit, LiveGate for Intranets, LiveCasterTM)

4.1.3 Mrouted

#### Descrição

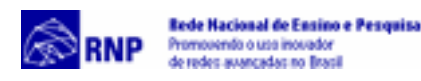

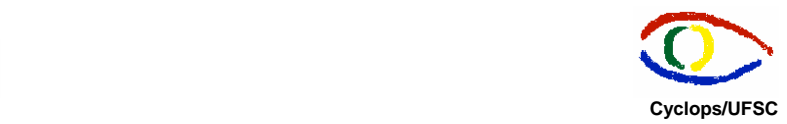

O mrouted funciona como um roteador multicast virtual e inclui funcionalidades de roteamento. Esta aplicação acessa informações privilegiadas do sistema operacional e precisa de kernel com suporte a roteamento. Deste modo, o mrouted pode ser utilizado apenas em máquinas que possuem as funcionalidades de roteamento exigidas, como por exemplo, nas variações do sistema UNIX (não há versões para Windows). O software é executado como um *daemon* que deve ser instalado em duas máquinas (uma servidora com multicast e outra cliente que não tem suporte a multicast) e faz túneis entre duas redes.

O mrouted é uma implementação do DVMRP (*Distance Vector Multicast Routing Protocol*). Utiliza um protocolo de roteamento, como o RIP, por exemplo, para implementar um algoritmo de repasse de datagramas multicast, chamado de Multicast de Caminho Reverso.

A aplicação repassa um datagrama multicast pelo caminho reverso mais curto na subrede no qual o datagrama foi originado. A árvore de entrega multicast pode ser considerada como uma árvore de entrega broadcast da qual foram retirados alguns nodos, de modo que não se estende além das subredes que tem membros no grupo de destino.

Assim, datagramas não são enviados para as ramificações que não pertencem ao grupo multicast.

Para suportar multicast entre redes que são separadas por roteadores unicast, o mrouted inclui suporte para túneis.

[ftp://playground.sun.com](ftp://playground.sun.com/) <ftp://parcftp.xerox.com/pub/net-research/ipmulti/>

#### Resultados de Testes Realizados

Através dos testes realizados foi possível concluir que o Mrouted é uma ferramenta relativamente simples de instalar e utilizar. É recomendada para sistemas onde predomina o UNIX. Uma das vantagens é que faz túneis entre redes, o que facilita a administração e estabelecimento de túneis.

<span id="page-32-0"></span>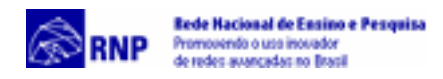

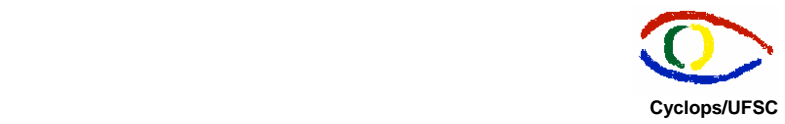

Esta ferramenta não é recomendada para a aplicação de Telemedicina porque caso haja apenas máquinas windows envolvidas em determinada rede participante da conferência será necessário outra ferramenta de túnel, já que o Mrouted não pode ser utilizado no Windows. Isto torna a solução mais complexa, motivo pelo qual foi desconsiderada.

#### **4.2 Refletores**

Os refletores têm como objetivo repassar o tráfego que recebem de uma máquina para várias máquinas, funcionando como um espelho. Os refletores é que não se aplicam a situações em que há muitos participantes em conferência porque não otimizam a utilização de largura de banda, já que enviam várias cópias do mesmo dado para os clientes conectados, o que não ocorre no multicast onde somente uma cópia é enviada. Assim, o desempenho da conferência e a largura de banda são reduzidos com o aumento de usuários. Nas sessões seguintes serão apresentadas algumas soluções baseadas em refletores.

#### 4.2.1 Refletor Multicast – Unicast

#### Descrição

O Refletor Multicast-Unicast é um sistema que permite participação em sessões multicast sem acesso direto ao MBone. Este refletor associa-se a grupos multicast escolhidos e repassa o tráfego a um conjunto de endereços unicast. O sistema foi desenvolvido em parceria com o grupo de Multimídia Interativa da Apple Computer e o projeto Meccano da Universidade de Oslo, Noruega.

Os componentes de rede envolvidos em uma sessão Multi-Unicast são descritos a seguir:

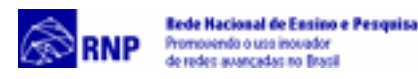

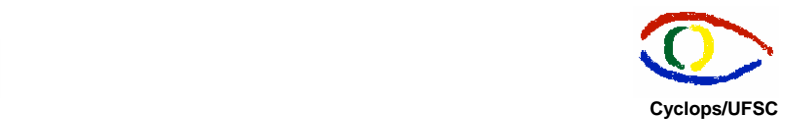

- Extrator de Sessão (*Session Extractor* Sext): é uma aplicação em Java que capta anúncios de sessões no MBone, mantendo uma representação interna atualizada de todas as sessões multicast ativas. A aplicação inclui um protocolo de acesso simples que entrega a informação solicitada;
- Script de Sessão: *script* responsável por mostrar as sessões MBone para o usuário, localizado no servidor HTTP. É um *script* CGI/Perl, que se comunica com o extrator de sessão através de uma conexão TCP; recebe um resumo de todas as sessões MBone do Sext e o disponibiliza para o cliente em formato HTML. Também gera saída na qual URLs RTSP (*Real Time Streaming Protocol*) para sessões, são armazenadas, e retornam identificadas com o MIME-type "application/rtsp-session-descr".
- Servidor Http: é um servidor Apache;
- Browser: o browser HTML é configurado para reconhecer o MIME-type application/rtsp-session-descr. Caso encontre este tipo, o browser executa a aplicação cliente Multicast-Unicast, fornecendo o nome do arquivo que contém a URL RTSP como parâmetro da linha de comando;
- Aplicação Cliente: para sistemas finais UNIX a aplicação cliente é um *script* Perl/Tk, que lê um arquivo que contém uma URL RTSP. A partir desta URL são obtidos o endereço do servidor RTSP e o nome da sessão MBone. O cliente então se comunica com o servidor RTSP estabelecendo a sessão. Neste processo o cliente executa as ferramentas multimídia (como VIC e RAT), que obtém seus *streams* de mídia através do refletor. O cliente para Windows, possui um instalador que configura o browser automaticamente e funciona da mesma forma;

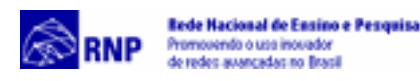

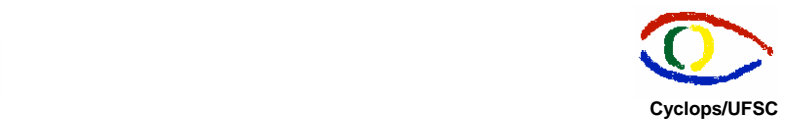

- Servidor RTSP: o servidor RTSP comunica-se com o Sext, com o Refletor Multicast-Unicast e com os clientes. Este servidor adquire a informação SDP (*Session Description Protocol*) através do Sext e usa esta informação para configurar o refletor de acordo com o cliente;
- Refletor: o refletor Multicast-Unicast é controlado por um protocolo TCP simples, no qual canais multicast podem ser adicionados ou removidos e receptores unicast podem ser associados a estes canais. O refletor deve ser instalado na mesma rede que o extrator de sessão (Sext).

Uma Sessão Multicast-Unicast inicia no momento em que o usuário cliente carrega a página HTML que executa o script session\_client.cgi. Este *script* se conecta ao Sext e mostra um resumo das sessões Mbone anunciadas. Esta lista é disponibilizada para o usuário em formato HTML, com links para as URLS RTSP correspondentes. O usuário escolhe a sessão multicast que deseja participar selecionando um dos links da lista.

O browser carrega a URL RTSP selecionada e executa a aplicação cliente Multicast-Unicast. A aplicação cliente analisa a URL RTSP e abre uma conexão TCP para o servidor RTSP. Inicialmente faz uma solicitação de descrição (DESCRIBE). Quando o servidor RTSP encontra esta solicitação comunica-se com o Sext e busca a informação SDP para a sessão Mbone solicitada, que é transmitida para o cliente. O cliente envia solicitações de setup (SETUP) para cada *stream* de mídia que pode manipular.

O servidor RTSP conecta-se ao refletor Multicast-Unicast, configurando os endereços multicast e as portas. O software cliente então faz uma solicitação de exibição de mídia (PLAY) e dispara as ferramentas multimídia iniciando a exibição dos *streams* de mídia. Quando o servidor recebe esta solicitação, comunica-se com o refletor novamente solicitando o início do repasse dos pacotes multicast para o *host* cliente.

<span id="page-35-0"></span>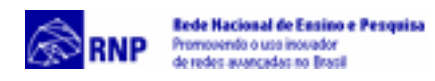

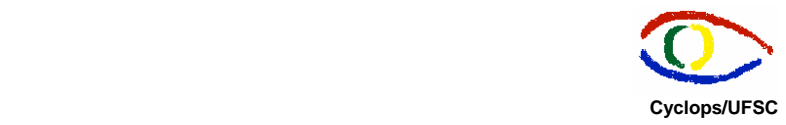

No momento em que a aplicação cliente é finalizada, uma solicitação de liberação de recursos e desconexão (TEARDOWN) é enviada ao servidor RTSP, que suspende o repasse de pacotes executado pelo refletor.

O software requer a instalação do Java. A máquina servidora precisa ter suporte a multicast e a instalação do servidor é complexa. <http://www.ifi.uio.no/~meccano/reflector/>

#### Resultados de Testes Realizados

Os testes realizados entre Nurcad, Lisha e LCMI utilizando um PC Linux como servidor e 3 clientes Windows mostrou que o refletor funciona corretamente, de modo que máquinas sem multicast habilitado acessam a sessão desejada através de uma página Web. O cliente dispara as ferramentas multimídia, e todos os participantes da sessão enviam e recebem áudio/vídeo simultaneamente. Algumas vezes ocorre um erro ao clicar no link da sessão (*Internal Server Error*).

O maior problema encontrado foi a instabilidade da aplicação. Muitas vezes o cliente perde a conexão com os demais participantes e precisa conectar-se novamente.

#### 4.2.2 Refletor do RAT

#### Descrição

O Rat possui um refletor que também pode ser utilizado para repassar pacotes para múltiplos hosts unicast. O refletor repassa os pacotes que recebe para todas as máquinas a ele conectadas. Cada máquina cliente executa o RAT no modo unicast utilizando o IP do refletor como destino O software é executado a partir do seguinte comando: *reflector -f -k IP1, IP2 Pa Pb* onde:

• -f: modo de repasse (*forward*) de pacotes (o *default* é refletir);

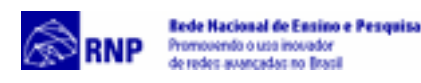

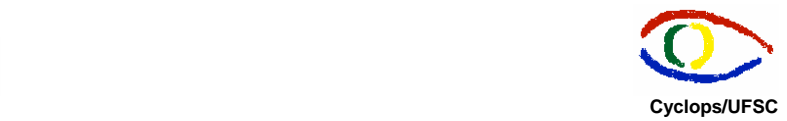

- -k: define que será fornecida uma lista inicial dos endereços que irão participar da conferência;
- IP1, IP2, etc: endereços IP das máquinas que participam da conferência;
- Pa, Pb: número de portas a serem utilizadas pelo software.

No modo de repasse o refletor mantém listas de hosts por porta, ou seja, cada porta tem uma lista de hosts que irá receber cada pacote que chega. O flag k prepara a lista de hosts para cada porta de modo que o refletor conhece o conjunto de hosts em tempo de inicialização. Sem a opção -k o refletor "aprende" quais são os hosts que pertencem ao grupo quando eles enviam um pacote para a porta refletida. O processo de aprendizagem é problemático se o refletor é usado em 1: n sessões RTP porque os receptores nunca enviam um pacote RTP, assim nunca registram seu interesse em receber estes pacotes. O Refletor deve ser executado em uma máquina UNIX.

http://www-mice.cs.ucl.ac.uk/multimedia/software/rat/faq.html

#### Resultados de Testes Realizados

Nos testes realizados no Nurcad e Lisha um dos problemas encontrados foi incompatibilidade entre as versões do tcl/tk encontradas na máquina e no script utilizado para a compilação do refletor. As máquinas participantes da conferência executaram o software RAT utilizando o IP do refletor e um número de porta.

Após vários testes concluiu-se que não é necessário fornecer a lista de IPs. Caso o parâmetro -k não seja definido (reflector -f Pa Pb), o refletor funciona da mesma maneira se as máquinas que desejarem conectar ao refletor utilizarem as portas definidas no comando do refletor ao fazer a chamada do RAT (Pa, Pb). É preciso definir pelo menos 2 portas na execução do refletor. É possível executar o RAT definindo apenas uma das portas (apenas Pa ou apenas Pb) definidas no comando do refletor em todas as máquinas participantes.

Os primeiros testes realizados utilizando 3 máquinas mostraram que o refletor funciona corretamente no modo de repasse. Outro teste realizado

<span id="page-37-0"></span>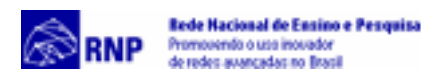

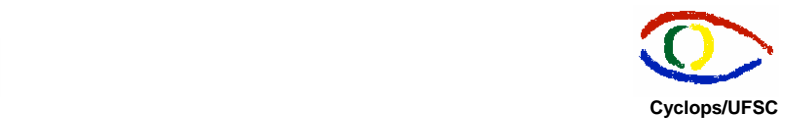

utilizando 4 máquinas mostrou instabilidade com relação ao atraso no recebimento de pacotes. Em alguns casos o atraso era mínimo (como nos primeiros testes), mas em outros casos o atraso era muito grande (em média 40 segundos). Posteriormente, com a realização de novos testes, o atraso foi pequeno e concluiu-se que o atraso presente nos primeiros testes provavelmente ocorreu devido a uma sobrecarga de processos na máquina onde o refletor estava sendo executado.

O problema encontrado foi a instabilidade do RAT em conjunto com o refletor, o que inviabilizou a utilização da solução para a aplicação de Sala de Laudos Virtual.

#### 4.2.3 Refletor Público para CU-See-Me

#### Descrição

O refletor para Cu-See-Me segue o princípio básico da maioria dos refletores. Os clientes utilizam como software cliente o Cu-See-Me e se conectam ao refletor enviando como parâmetros o endereço IP, o identificador da conferência e a senha se necessário. Assim, o refletor envia o tráfego recebido para todos os clientes a ele conectados. Este refletor possui muitas funcionalidades, como gerenciamento remoto, restrição de usuários, limite mínimo e máximo de largura de banda por usuário, limite de número de usuários, união de refletores, opção de utilização de ferramentas multicast (NV e VAT) como cliente, etc.. Porém, para viabilizar estas funcionalidades o refletor exige a configuração de muitos parâmetros.

A documentação do refletor é deficiente, o que torna a sua configuração complexa. Existem várias versões disponíveis do refletor público para CU-SeeMe. As versões testadas foram a 4.00B3 desenvolvida pela Universidade de Cornell e a versão 1.07b9 do Spacer's Enhanced Reflector desenvolvida por Brian Godette. <http://dimensional.com/~bgodette/>

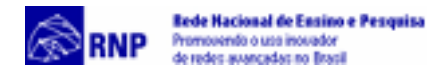

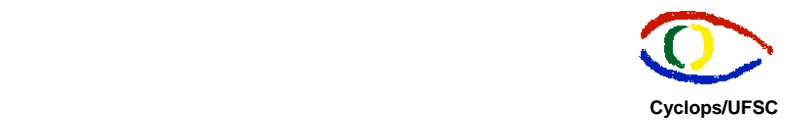

[ftp.mice.ed.ac.uk/mice/CU-SeeMe/Reflector/4.00b3.dist](ftp://ftp.mice.ed.ac.uk/mice/CU-SeeMe/Reflector/4.00b3.dist)

#### Resultados de Testes Realizados

O refletor da Universidade de Cornell versão 4.00B3 apresentou alguns problemas nos testes realizados. Apenas algumas máquinas transmitiam e recebiam áudio. É possível que estes problemas sejam decorrentes da configuração das variáveis que o programa utiliza, porém, a configuração das variáveis utilizada no refletor Spacer's Enhanced Reflector versão 1.07b9 foi praticamente a mesma e o refletor funcionou corretamente. Os testes foram realizados com quatro máquinas clientes windows e uma máquina Solaris e apresentaram resultados satisfatórios. A qualidade do áudio é boa e o refletor distribui o tráfego corretamente.

<span id="page-39-0"></span>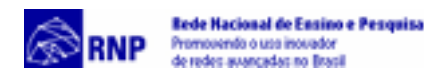

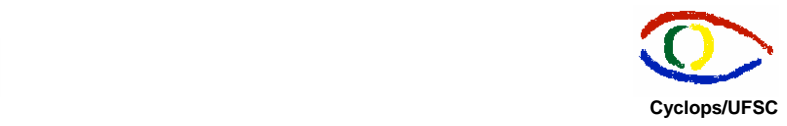

## **5. Análise Comparativa das Ferramentas de Teleconferência**

A escolha da tecnologia a ser utilizada depende da aplicação, mas é possível concluir que para comunicação ponto-a-ponto a utilização de clientes H.323 é uma boa alternativa. Neste caso pode-se também utilizar as ferramentas do Mbone com multicast ou no modo unicast.

Se conferência possuir mais de 2 participantes e todos os participantes possuem suporte a multicast e não estão muito distantes esta é a tecnologia recomendada. Em casos em que não há suporte a multicast pode-se utilizar túneis, mas estes podem exigir alterações em firewalls, o que pode ser difícil em casos onde há provedor(es) de serviço envolvido(s). O multicast economiza largura de banda, sendo assim em redes onde esta é limitada este tipo de transmissão deve ser utilizado. Além disso é a melhor alternativa quando não há recursos disponíveis, considerando que é uma tecnologia de domínio público.

Algumas ferramentas do Mbone, como o RAT por exemplo, podem apresentar certa instabilidade (eventualmente ocorrem erros e a aplicação precisa ser reiniciada), além de que não há garantia de boa qualidade de áudio. Por este motivo, apesar de que algumas ferramentas baseadas em refletores ou túneis apresentaram bons resultados não podem ser utilizadas em aplicações que exigem alta qualidade de áudio e estabilidade, porque usam o RAT como software cliente.

As ferramentas baseadas em refletores que apresentaram melhores resultados foram o VRVS, Refletor do RAT e Refletor do CU-See-Me.

Dentre as soluções baseadas em túneis o Mtunnel foi selecionado (apesar de utilizar o RAT como cliente) porque é mais simples e flexível (maior facilidade para anexar na aplicação) e possui versões para Windows e Unix. Além disso é uma ferramenta completa que apresenta várias opções de otimização de largura de banda.

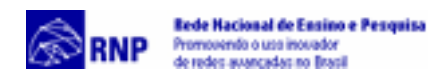

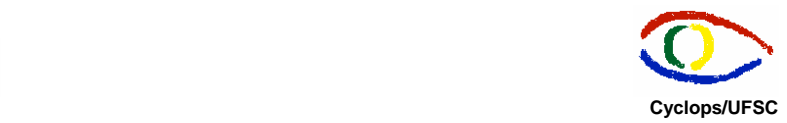

O padrão H.323 oferece maior qualidade de áudio e confiabilidade, mas é uma solução cara considerando a necessidade de comunicação multiponto porque implica aquisição de um MCU. Os MCUs implementados em software variam entre US\$ 8.000 e US\$ 20.000 e os MCUs via hardware custam entre US\$ 15.000 e US\$ 200.000. Em casos onde os pontos participantes da conferência são heterogêneos (ISDN, IP, ATM) é necessário um gateway H.323. Se há interesse em gerenciamento de largura de banda, e controle de admissão nas conferências recomenda-se um gatekeeper H.323. Alguns produtos disponíveis são chamados de MCUs ou servidores de conferência, mas também possuem a função de gateway e / ou gatekeeper.

Uma das exigências dos MCUs baseados em software é que seja instalado em uma máquina adequada que suporte a tarefa de receber os streams de áudio e vídeo e repassá-los aos outros participantes da conferência, de modo que a carga na máquina aumenta de acordo com o número de participantes na conferência. Além disso, deve-se levar em conta a largura de banda disponível, o número de usuários participantes e a largura de banda desejada nas conferências. Para cada participante que ingressa em uma conferência a largura de banda é reduzida na rede em que está o MCU. Por exemplo, se 10 pessoas estão em conferência ao mesmo tempo a 384 Kbps, serão necessários 7.680 Mbps, no pior caso, o que sobrecarregaria uma rede local de 10Mbps.

Existem alguns produtos disponíveis no mercado que fazem conferências multiponto com limite máximo de usuários, que não requerem MCU, mas geralmente todos os clientes devem ter o software instalado (não há possibilidade de clientes diferentes que utilizam o mesmo padrão (H.323) na mesma conferência como o MCU permite). Além disso a maioria das ferramentas disponibiliza apenas versões para Windows. Dentre as empresas que oferecem este tipo de software estão a VoxPhone, Vocaltec e a Lipstream. A desvantagem é que são produtos comerciais e o custo pode variar bastante ( de US\$ 30,00 a US\$ 15.000,00).

<span id="page-41-0"></span>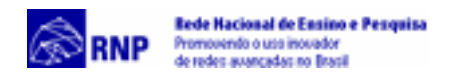

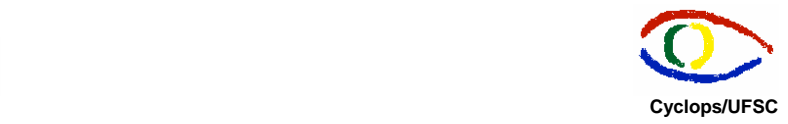

## **6. Soluções Propostas para o Provimento de Áudio Multiponto no Projeto Telemedicina**

Para o projeto Telemedicina sugere-se três soluções possíveis para implementação de áudio multiponto:

- VRVS versão 2.5 com clientes H.323 em máquinas Solaris e Windows e RAT em máquinas Linux. Como nos testes iniciais da nova versão constatou-se que por enquanto as conexões entre clientes H.323 só são possíveis se a máquina possuir câmera e placa de captura de vídeo temporariamente sugere-se a utilização do RAT como cliente, já que este mostrou-se menos instável com o VRVS;
- Cu-See-Me Pro com refletor público Spacer's Enhanced Reflector. Esta solução é mais restritiva porque não há versões do Cu-See-Me Pro para Unix (Q-See-Me para Linux foi testado mas não apresentou bons resultados com o Cu-See-Me Pro e com o refletor);
- VoxPhone GOLD 2.0 para até cinco participantes com sistema operacional Windows. Os clientes Solaris podem se comunicar ponto-a-ponto com clientes VoxPhone através do Sunforum, mas como não há cliente H.323 gratuito para Linux este sistema operacional não é atendido nesta solução.

No momento a solução mais indicada pela Sala de Laudos Virtual é o VRVS porque oferece estabilidade, áudio com qualidade e pode ser utilizado em vários sistemas operacionais, incluindo Linux, Solaris e Windows. Além disso, permite interoperabilidade entre ferramentas H.323 e multicast permitindo maior flexibilidade na escolha do cliente. Enquanto o problema nos clientes H.323 não é resolvido, pode-se utilizar o RAT.

<span id="page-42-0"></span>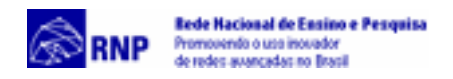

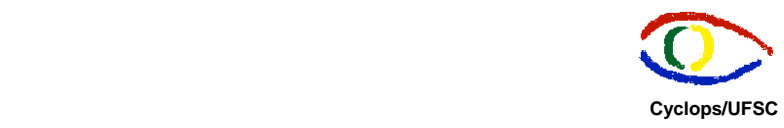

## **7. Bibliografia**

Asim Karim, 1999, H.323 and Associated Protocols http://www.cis.ohio-state.edu/~jain/cis788-99/h323/index.html

Cu-See-Me Pro [http://www.cuseeme.com](http://www.cuseeme.com/)

DataBeam Corporation, 1998, A Primer on The H.323 Series Standard, [http://www.databeam.com](http://www.databeam.com/)

DC-Share <http://www.dataconnection.com/conf/DCshare.htm>

IMB Files Reference - Mrouted.conf File [http://www.rs6000.ibm.com/doc\\_link/en\\_US/a\\_doc\\_lib/files/aixfiles/mrouted.conf.ht](http://www.rs6000.ibm.com/doc_link/en_US/a_doc_lib/files/aixfiles/mrouted.conf.htm) [m](http://www.rs6000.ibm.com/doc_link/en_US/a_doc_lib/files/aixfiles/mrouted.conf.htm) 

*liveGateTM - Connect your desktop computer (or your corporate intranet) to the Multicast Internet.* <http://www.live.com/liveGate>

*Mrouted Deamon* - *AIX Version 4.3 Commands Reference, Volume 3* [http://www.mor.itesm.mx/AIX/en\\_US/a\\_doc\\_lib/cmds/aixcmds3/mrouted.htm](http://www.mor.itesm.mx/AIX/en_US/a_doc_lib/cmds/aixcmds3/mrouted.htm)

Mtunnel – Multicast Tunnel <http://www.cdt.luth.se/~peppar/progs/mTunnel/>

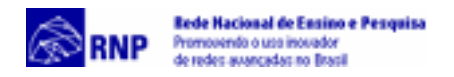

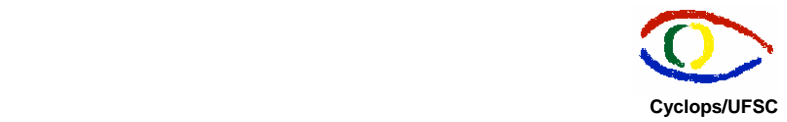

Murhammer, Martin W.; Atakan, Orcun; Bretz, Stefan; Pugh,Larry R.; Suzuki, Kazunari,Wood, David H. *TCP/IP Tutorial and Technical Overview*. [http://www.redbooks.ibm.com](http://www.redbooks.ibm.com/)

**NetMeeting** 

<http://www.microsoft.com/windows/netmeeting>

Parnes, Peter; Synnes, Kare; Schefström, Dick *Lightweight Application Level Multicast Tunneling Using Mtunnel.* <http://www.cdt.luth.se/~peppar/progs/mTunnel/>

RAT (Robust Audio Tool) <http://www-mice.cs.ucl.ac.uk/multimedia/software/rat/>

Refletor do RAT <http://www-mice.cs.ucl.ac.uk/multimedia/software/rat/faq.html>

Refletores Públicos para Cu-See-Me [ftp.mice.ed.ac.uk/mice/CU-SeeMe/Reflector/4.00b3.dist](ftp://ftp.mice.ed.ac.uk/mice/CU-SeeMe/Reflector/4.00b3.dist) <ftp://ftp.ula.ve/VideoConferencing/cuseeme> <http://dimensional.com/~bgodette/>

Refletor Multicast-Unicast <http://www.ifi.uio.no/~meccano/reflector/>

RMAV-FLN http:/[/www.rmav-fln.ufsc.br](http://www.rmav-fln.ufsc.br/)

Sunforum

<http://www.sun.com/desktop/products/software/sunforum>

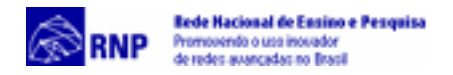

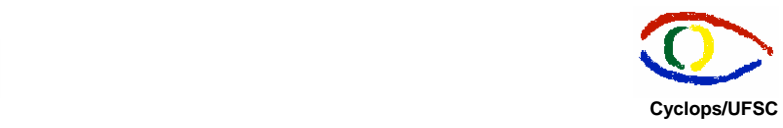

Trentin, Marco A. S.,1997, Cu-See-Me [http://www.upf.tche.br/trentin/capit4/capit\\_4\\_1.html](http://www.upf.tche.br/trentin/capit4/capit_4_1.html)

**Telemedicina** 

http://www.relacon.com/telmed99/telemedicina.htm

http://www.telecare.pt/telemedicina.htm

http://www.pbnet.com.br/openline/gvfranca/artigo\_22.htm

Video Conferencing Cookbook - Video Development Initiative <http://www.vide.gatech.edu/cookbook2.0/printit.html>

VoxPhone

[http://www.voxphone.com](http://www.voxphone.com/)

VRVS – Virtual Room Videocinferencing System [http://vrvs.caltech.edu](http://vrvs.caltech.edu/)

Documento Operacional – RMAV Telemedicina\RMAV-FLN

**Responsáveis:** 

- **Aldo von Wangenheim Cyclops/UFSC**
- **Jean-Marie Farines NURCAD/UFSC**

**Execução Técnica:** 

- **Carla Gurgacz**
- **Alexandre Caliari de Souza**

**Copyright © 2000 – Grupo Cyclops & NURCAD – Universidade Federal de Santa Catarina**